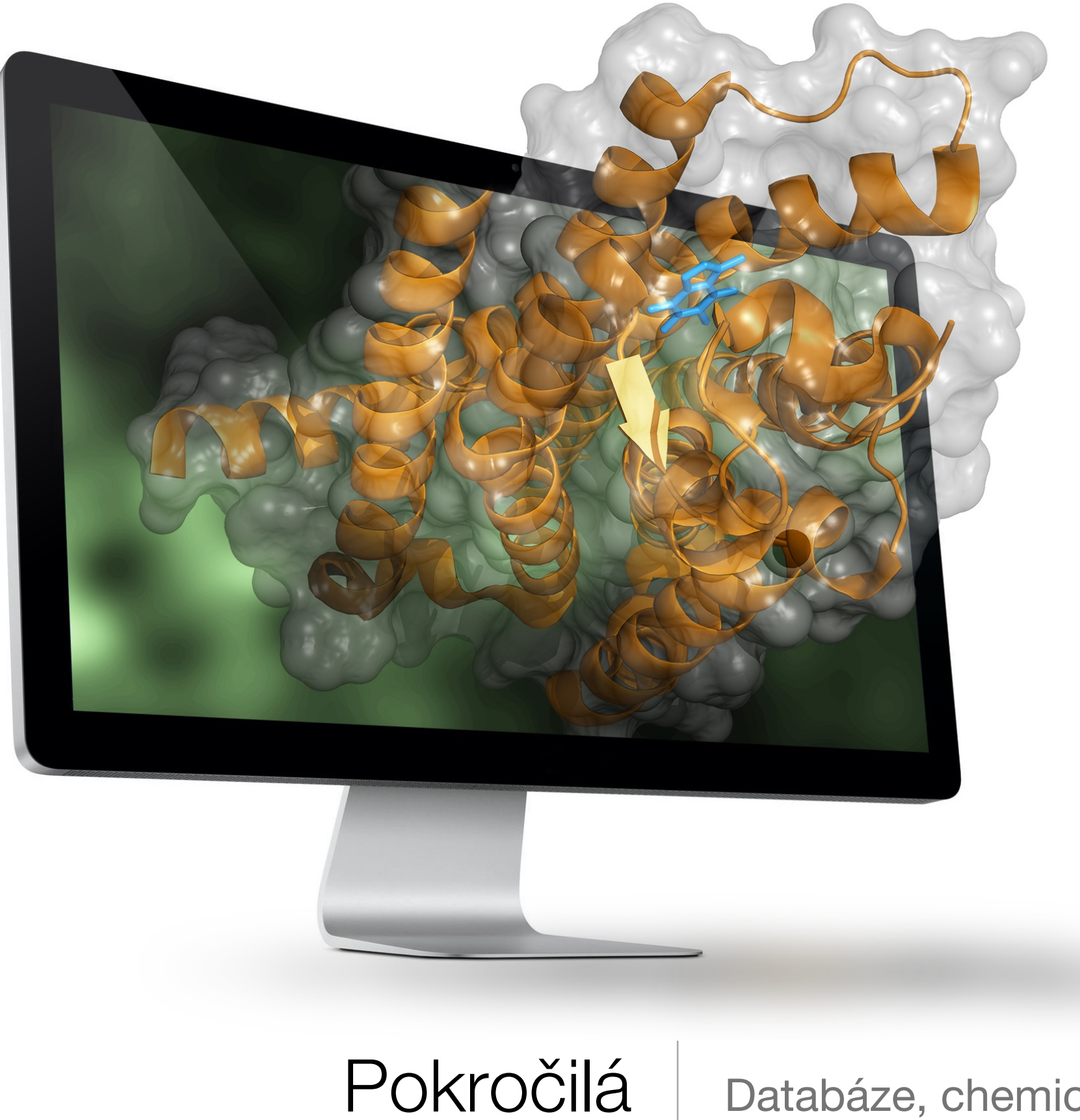

# chemoinformatika

Databáze, chemický prostor únor 2015

## Chemické databáze

- Informace o molekulách, struktury molekul, vlastnosti, aktivity, …
- PUBCHEM
- DRUGBANK
- ZINC
- CHEMBL
- PHYSPROP http://esc.syrres.com/fatepointer/search.asp

#### Chemický prostor (chemical space)

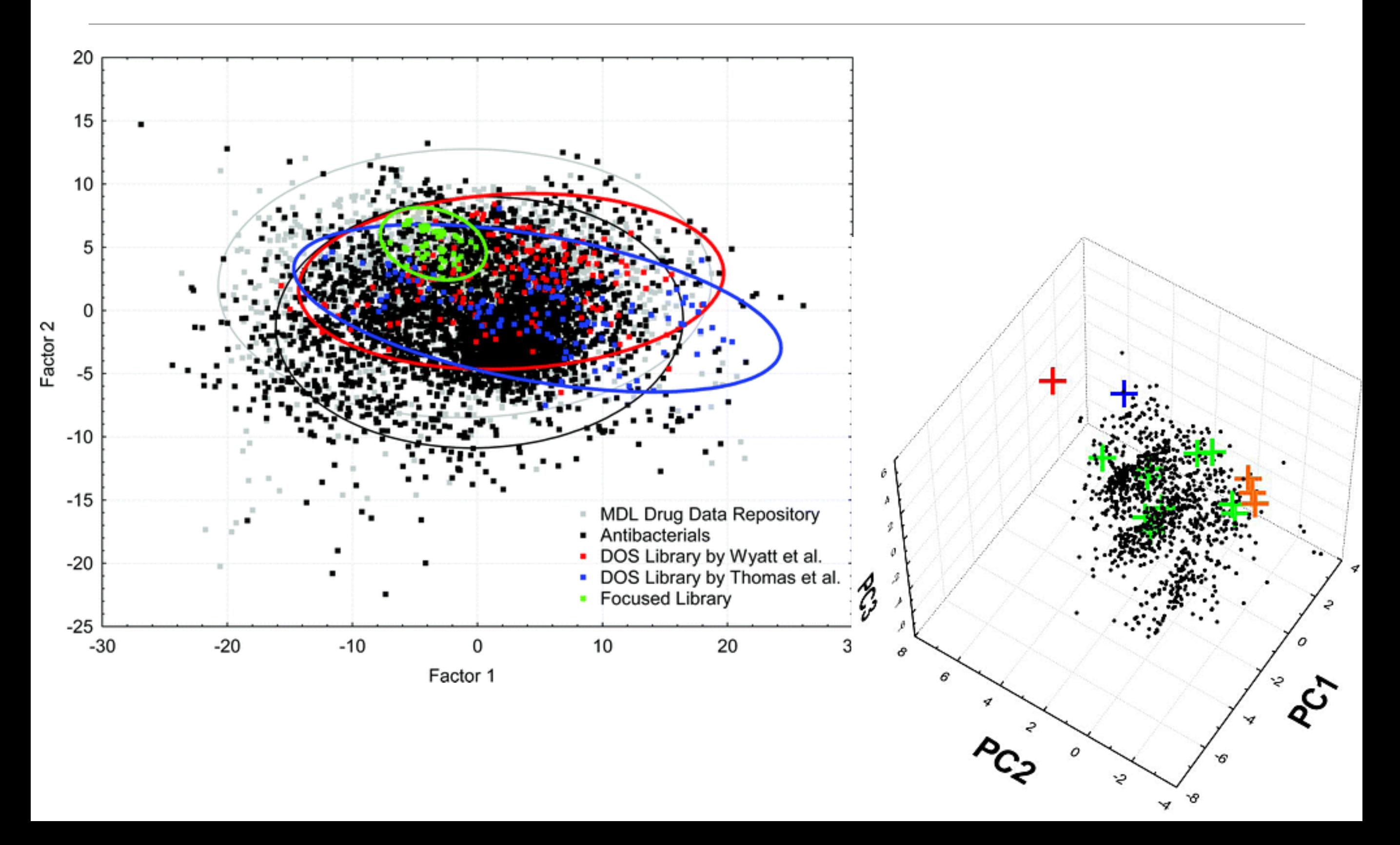

#### Velikost základních chemických databází

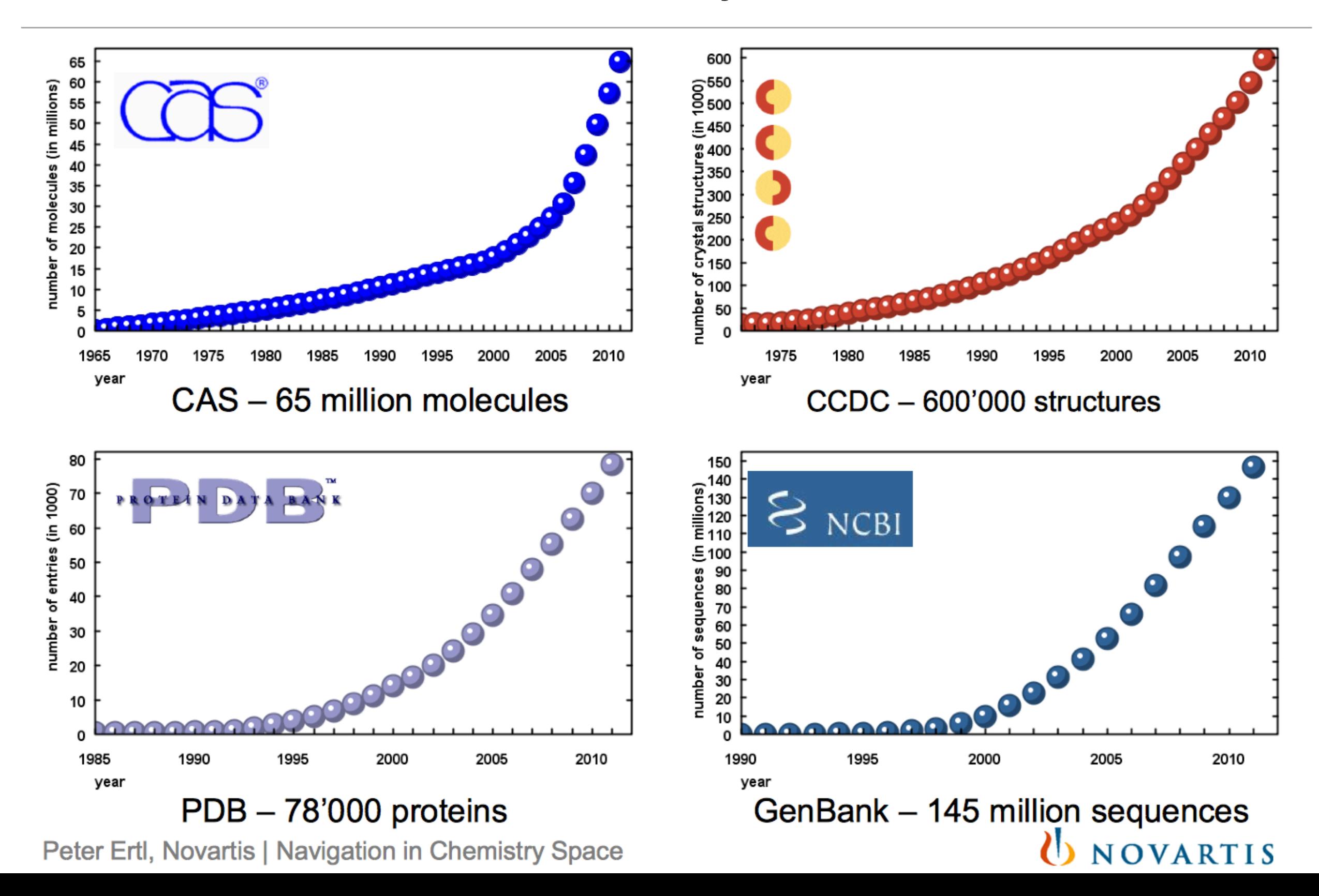

## Práce s chemickým prostorem

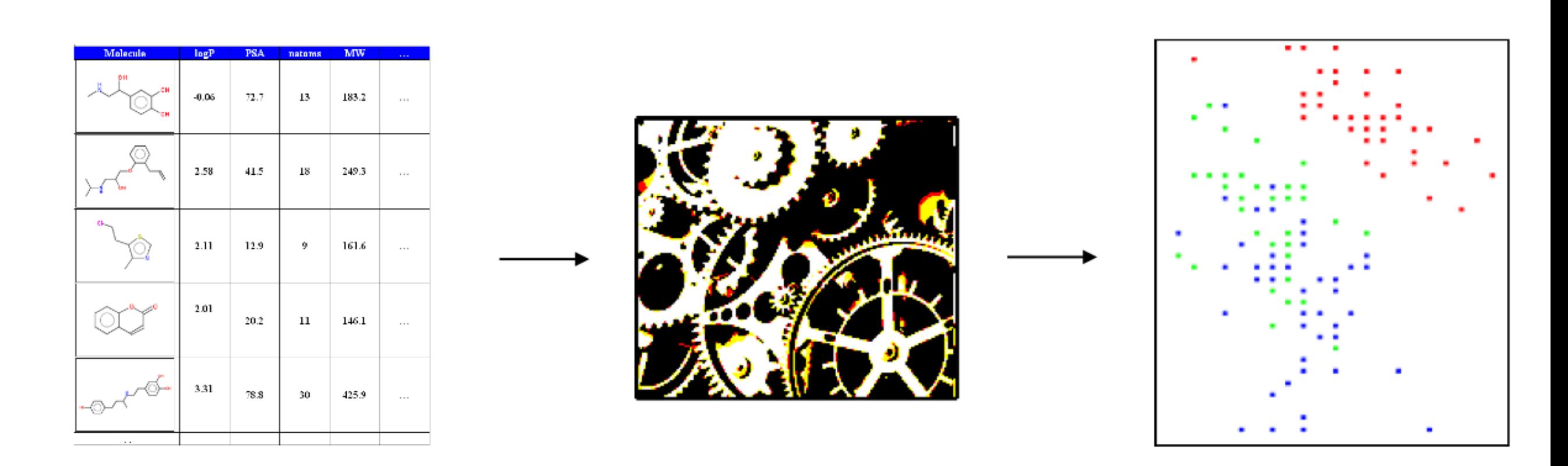

table with properties or fragments

dimensionality reduction

visualization

Fingerprinty a podobnost Podobnostní hledání

## Fingerprint

 $-10010001010011110101001010001...$ 

#### Podobnost/vzdálenost

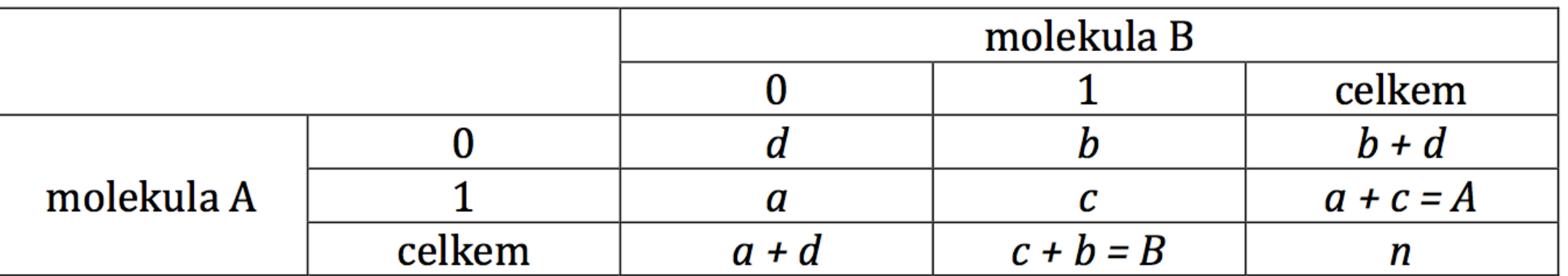

a je počet "1", které má molekula A, ale které zároveň nemá molekula B b je počet "1", které má molekula B, ale které zároveň nemá molekula A c je počet "1", které má molekula A a které má zároveň i molekula B d je počet "0", které má molekula A a které má zároveň i molekula B

*n* je počet dvojnásobný počet fragmentů, platí  $n = a + b + c + d$ A je celkový počet "1" v molekule A B je celkový počet "1" v molekule B

## Chemické formáty

- MOL (V2000, V3000), SDF http://c4.cabrillo.edu/404/ctfile.pdf
- MOL2
- PDB, mmCIF
- XYZ

## **MOL (V2000)**

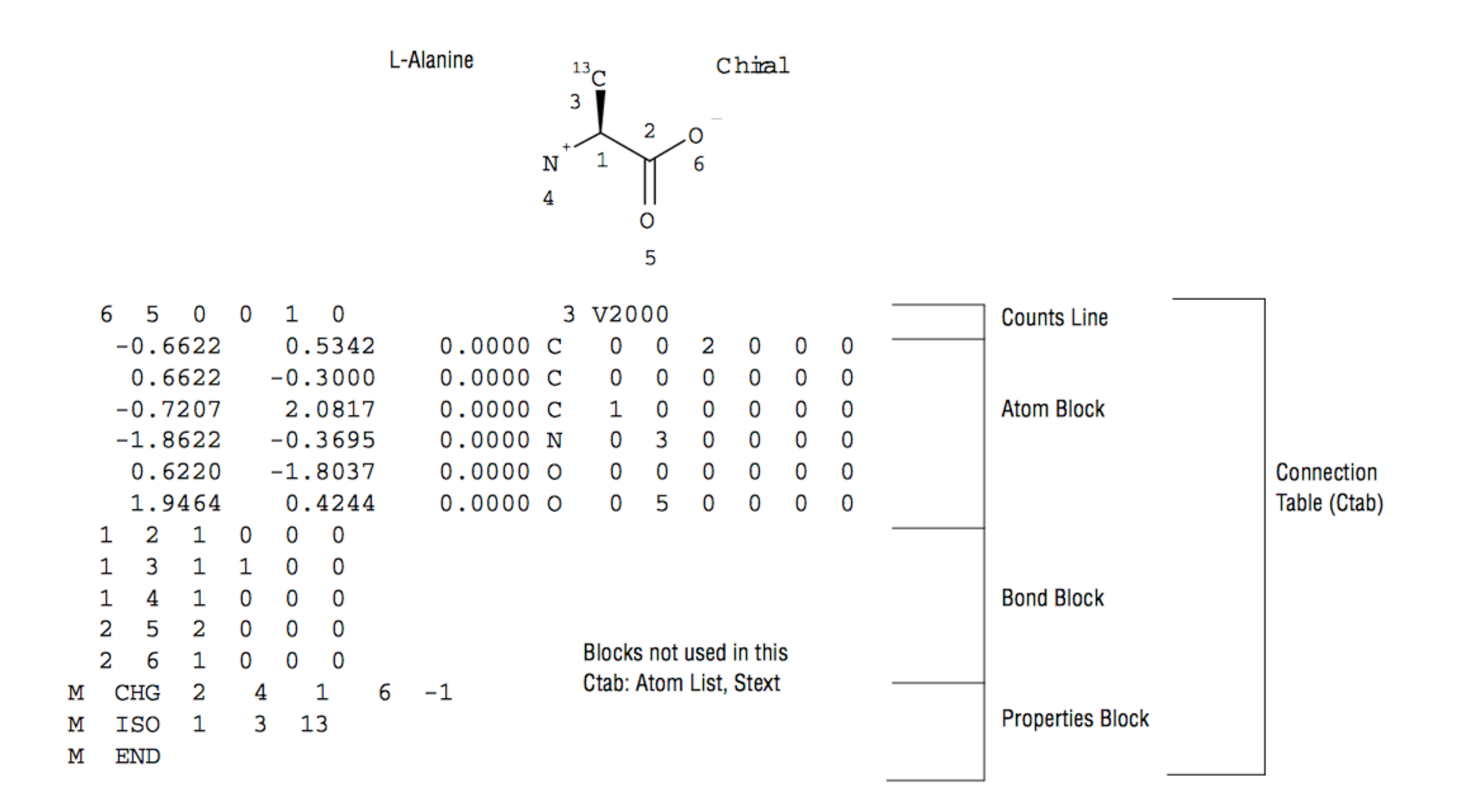

### MOL (V3000)

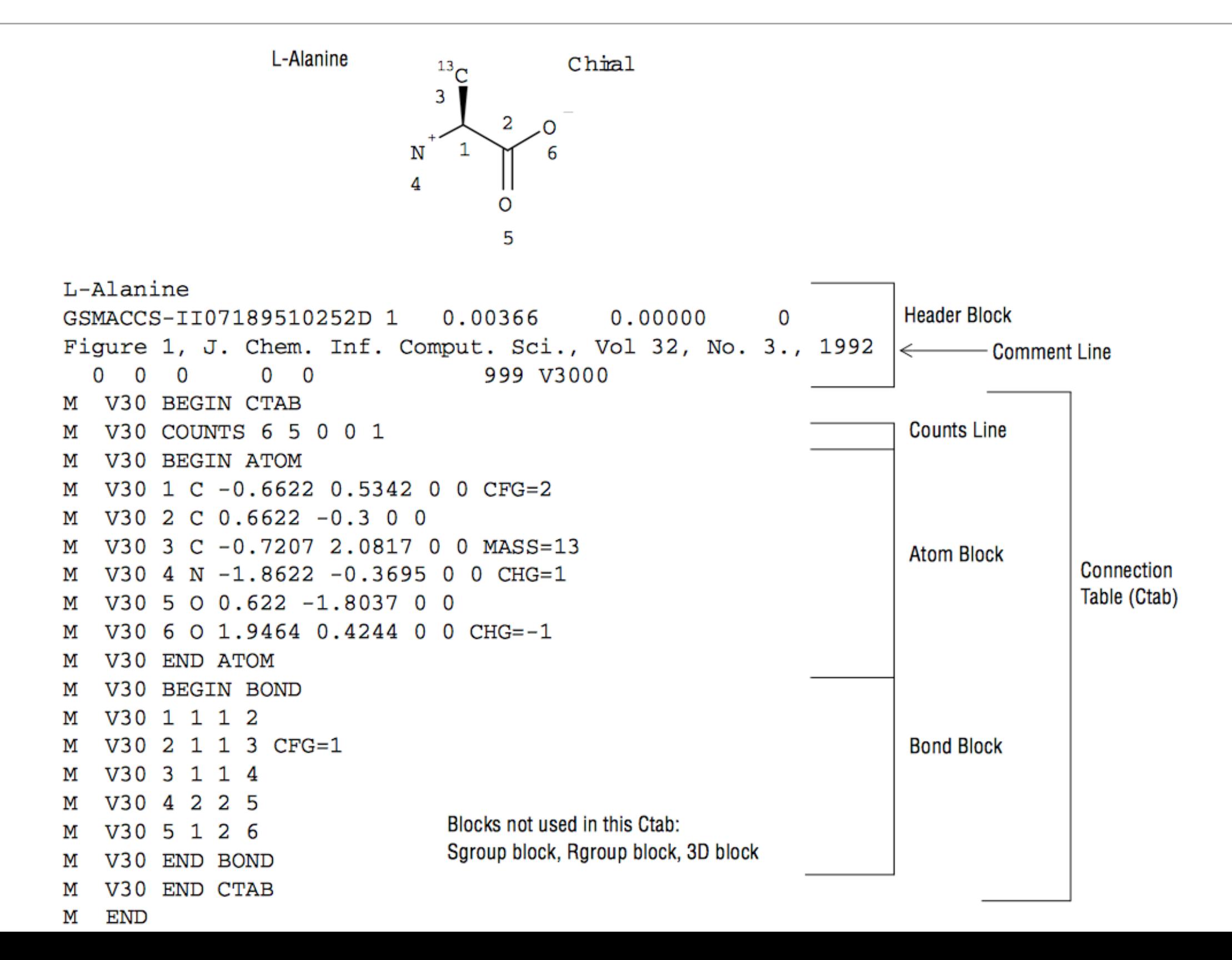

#### OpenBabel

- module add openbabel
- obabel –ixxx molecule.xxx –oyyy (-O) molecule.yyy

## Úkol

- 1. Vyhledejte v databázi tyto látky a k něm tyto informace: MW, logP, pKa, teplotu tání, počet akceptorů, donorů, drug-like, 2D nebo 3D strukturu, smiles, obchodní název, cílový protein, podobné látky strukturně a funkčně.
	- a) ibuprofen
	- b) kofein
	- c) 4-Hydroxy-3-(3-oxo-1-fenylbutyl)kumarin
	- d) vicodin